## $<WAP $>>$$

, tushu007.com

 $<WAP  $>>$$ 

- 13 ISBN 9787302052326
- 10 ISBN 7302052328

出版时间:2002-3

页数:264

字数:415000

extended by PDF and the PDF

http://www.tushu007.com

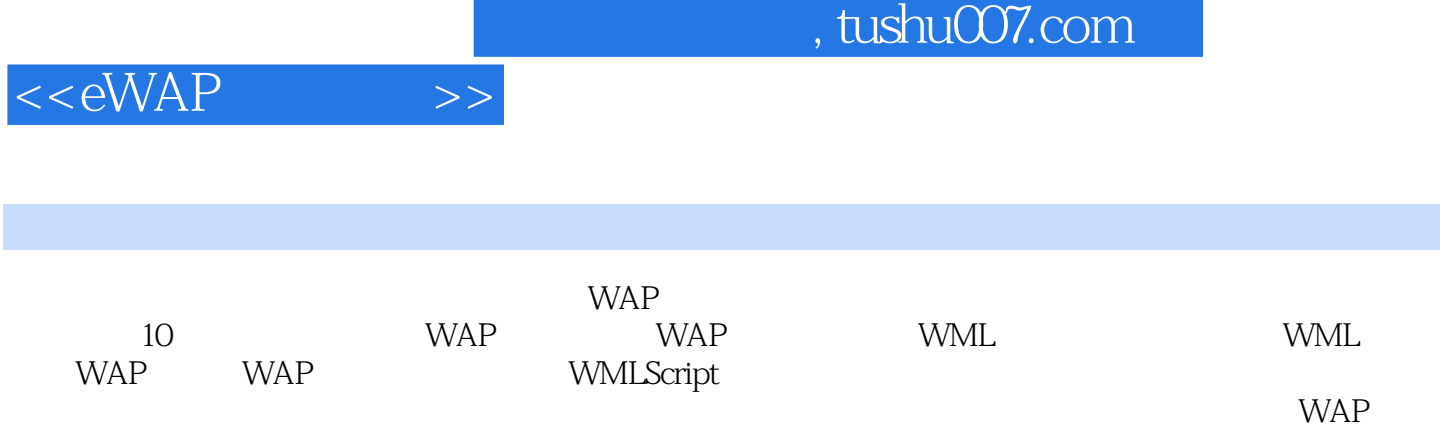

 $,$  tushu007.com

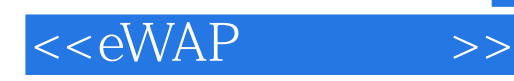

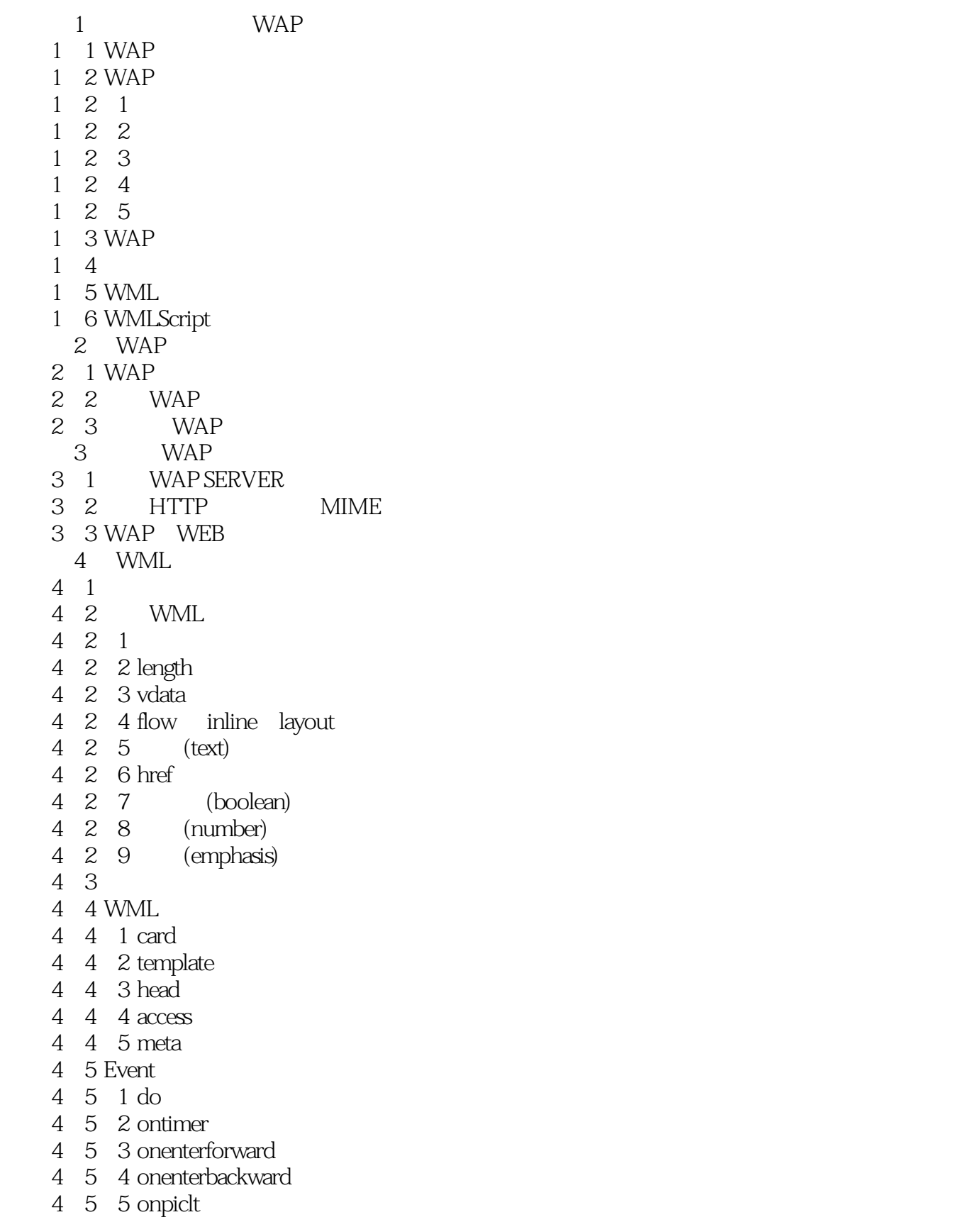

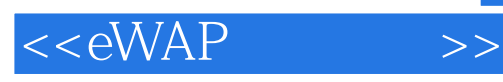

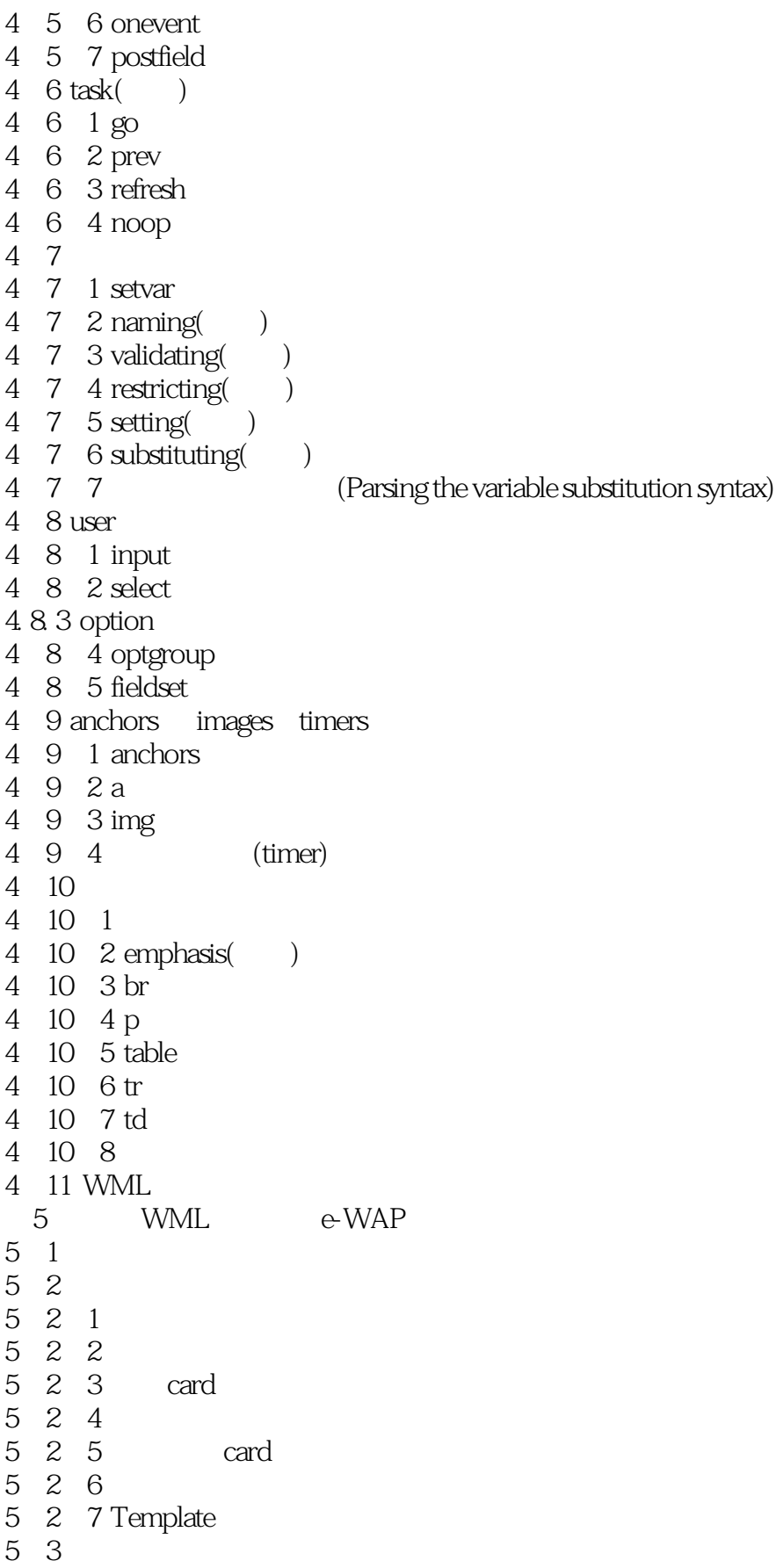

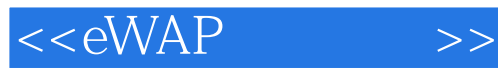

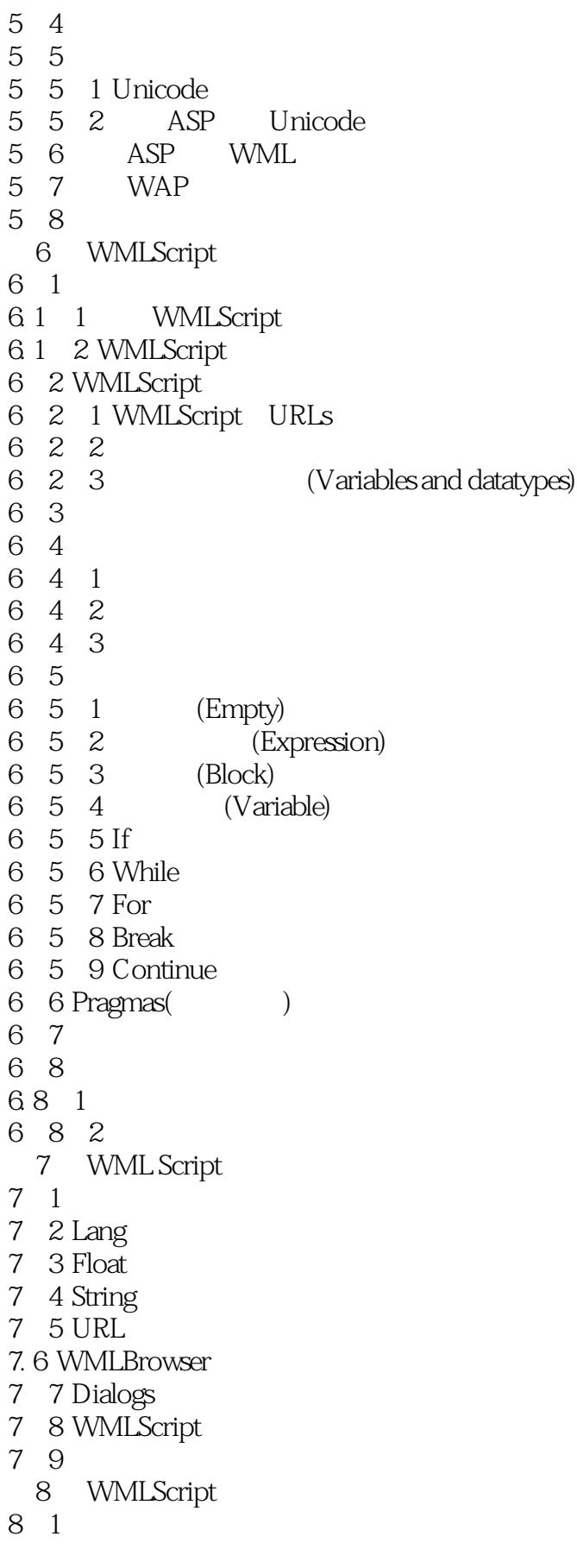

 $<$ 

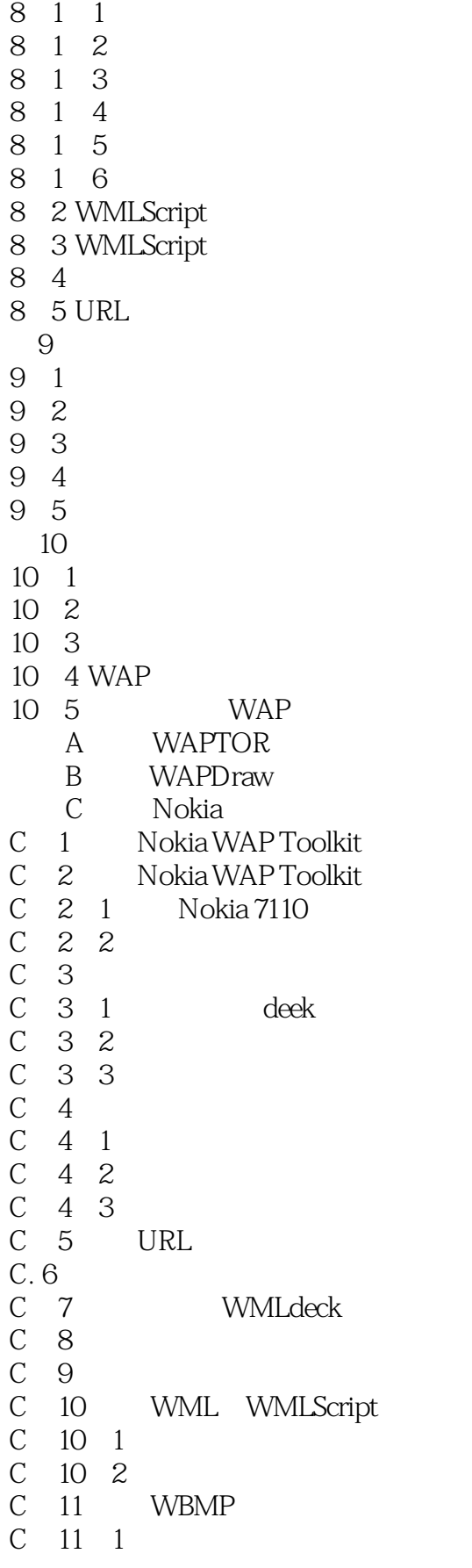

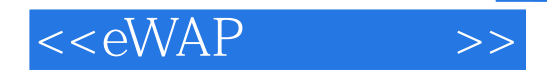

 $C$  11  $2$  $\overline{D}$ 

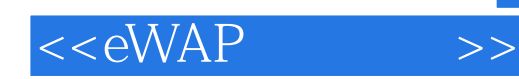

本站所提供下载的PDF图书仅提供预览和简介,请支持正版图书。

更多资源请访问:http://www.tushu007.com